OCW UPV/EHU 2013. ISSN: 2255-2316 Aida Vallejo. ARTE Y TECNOLOGÍA: AUDIOVISUALES **Tema 4: PRODUCCIÓN Y MONTAJE. El montaje**

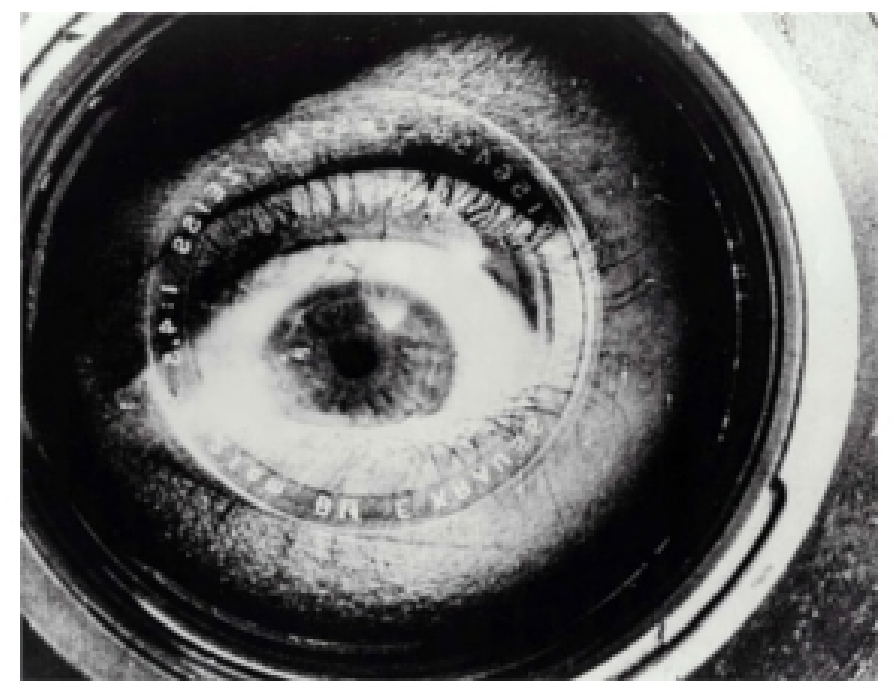

El hombre de la cámara (Человек с киноаппаратом), Dziga Vertov, 1929.

#### **ARTEY TECNOLOGÍA: AUDIOVISUALES**

Autora: Aida Vallejo Vallejo UPV/EHU

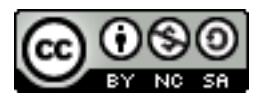

#### **PRESENTACIÓN:**

Estos materiales pertenecen a una de las unidades temáticas del curso "Arte y Tecnología: Audiovisuales" publicado por la UPV/EHU (Universidad del País Vasco/Euskal Herriko Unibertsitatea), dentro de la iniciativa OCW (Open Course Ware).

Puedes ver el curso completo en la siguiente web: [ocw.ehu.es,](http://ocw.ehu.es/) en el número 6 (año 2013), dentro de la sección "Arte y Humanidades".

*Cómo citar:* Vallejo, Aida (2013) "Arte y tecnología: Audiovisuales", en *OCW UPV/EHU,* nº6.

#### *Nota sobre derechos de autor:*

*El presente trabajo está publicado bajo la licencia Creative Commons, que permite copiar, distribuir y comunicar públicamente esta obra de forma libre siempre que se cumplan las siguientes condiciones: reconocer su autoría, no utilizar la obra para fines comerciales y, en caso de crear materiales reutilizando elementos de este trabajo, compartirlos bajo esta misma licencia.* 

*La mayoría de imágenes utilizadas en esta presentación están registradas bajo licencia Creative Commons. Para acceder a la web de origen donde están publicadas, haz clic sobre la flecha situada junto a la imagen.*

*El resto de imágenes están atribuidas a sus respectivos autores/as, siguiendo la legislación vigente de derechos de autor.* OCW UPV/EHU 2013. ISSN: 2255-2316 Aida Vallejo. ARTE Y TECNOLOGÍA: AUDIOVISUALES **Tema 4: PRODUCCIÓN Y MONTAJE. El montaje**

# Tema 4: **PRODUCCIÓN Y MONTAJE**

#### **PRODUCCIÓN Y MONTAJE (índice)**

- *PRODUCCIÓN:*
	- *Etapas de producción.*
	- *Soportes de grabación, organización de materiales, captura e importación.*
	- *Postproducción: formatos, calidades, exportación.*
	- *Tipos de cables.*
- *MONTAJE:*
	- *Tipos de montaje: analógico/digital, online/offline e interno/externo.*
	- *Programas de edición.*
	- *Transiciones.*
	- *Corrección de color y normalización de sonido*

#### **TIPOS DE MONTAJE**

- •Analógico / digital
- •Online / offline
- •Interno / externo

#### **Montaje analógico / digital**

- Con la revolución digital la edición analógica prácticamente ha desaparecido.
- Con la edición digital se gana en calidad y, especialmente, en tiempo de trabajo.

#### **Montaje analógico / digital**

#### **ANALÓGICO DIGITAL**

Las copias van perdiendo calidad

Si se utilizan muchas capas se pierde calidad (lo que ocurre al hacer efectos y transiciones).

Al hacer copias no se pierde calidad

Se puede trabajar con muchas capas a la vez (más rápido y mayor calidad): imágenes, títulos, sobreimpresiones.

#### **Montaje online / offline**

La diferencia entre montaje online y offline hace referencia a la calidad de el equipamiento con el que trabajamos.

En la edición offline podemos utilizar ordenadores personales y trabajar con calidades y resoluciones bajas.

La edición online es la edición final con equipamientos profesionales y calidades máximas para conseguir la copia final de nuestra pieza audiovisual.

### **1) Montaje OFFLINE**

Offline: plan de montaje

(se puede hacer con un equipo informático no profesional).

Hay que tener claro:

- Qué quiero
- Cómo va a ser el proyecto
- El orden que los planos van a tener en mi película
- Antes de ir a la sala de montaje, todos nuestros materiales brutos tienen que estar vistos (hay que ahorrar tiempo porque las salas de montaje profesional se alquilan por horas, o hay que compartirlas con otrxs profesionales).

#### **Montaje OFFLINE**

Podemos trabajar OFFLINE con materiales de poca calidad (pixelados) para que el ordenador edite más rápido y hacer una captura de mayor calidad para la edición final.

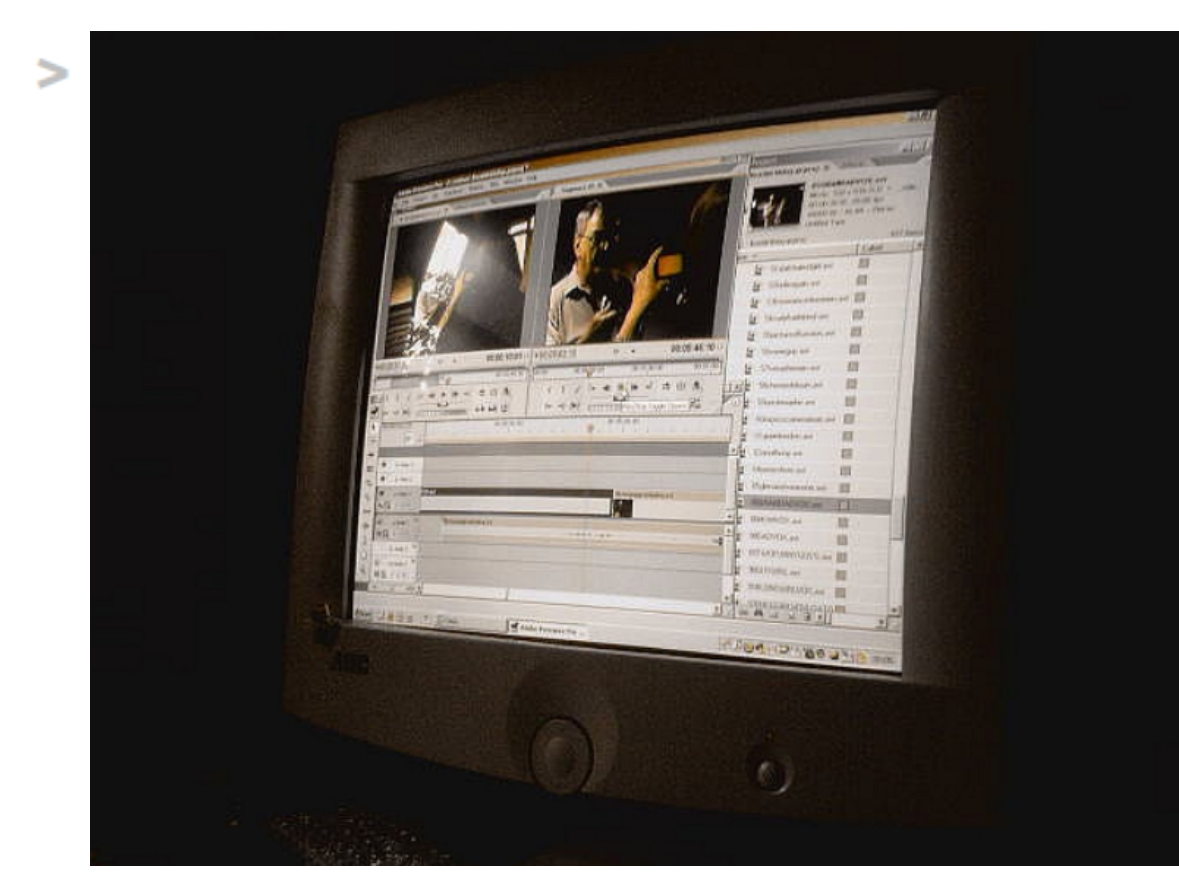

*Imagen de Andrew Mitchell (sheriffmitchell) publicada en Flickr*

### **2) Montaje ONLINE**

- Las salas de montaje profesional se alquilan (cada hora es muy cara)
- Es necesario llevar todos los materiales vistos, ordenados, renombrados y analizados previamente.
- Es necesario llevar los códigos de tiempo apuntados (de todos los materiales brutos ya tenemos elegidas las tomas que valen para nuestra película y descartadas las que no valen).
- En este momento ya está hecha la edición, sólo es un proceso técnico, usando material e instalaciones de alta calidad.

#### **Montaje interno / externo**

La distinción entre montaje interno y externo ser refiere más al lenguaje cinematográfico utilizado, que al proceso técnico de producción.

#### **Montaje interno / externo**

**Montaje interno:** Hecho dentro del cuadro

- Profundidad de campo
- Plano-secuencia
- Efectos

**Montaje externo:** Relación entre cuadros

- Cortes
- Transiciones

#### **1) Montaje interno**

#### Definición: Hecho **dentro del cuadro**

Tipos:

1) Gracias a la composición y a la puesta en escena 1. Planos con mucha profundidad de campo 2. Plano-secuencia 2) Gracias al montaje (postproducción) Pantalla partida Efectos (trucaje)

#### **2.Montaje externo**

El montaje externo es el montaje propiamente dicho, es decir, la unión de planos mediante cortes y otras transiciones.

# **PROGRAMAS DE EDICIÓN DE VÍDEO**

Existen diversos programas de edición de vídeo digital:

- Adobe Premiere
- Final Cut
- Sony Vegas
- Cinelerra

#### **Interfaz del programa de edición**

La interfaz (aspecto visual) de estos programas suele incluir los siguientes elementos fundamentales divididos en ventanas:

- 1. Carpetas y archivos donde importamos los sonidos, vídeos, imaǵenes textos, etc. que después vamos a utilizar en el montaje.
- 2. Ventana de visionado de materiales brutos
- 3. Ventana de visionado del proyecto editado
- 4. Línea de tiempo con diversas pistas de vídeo y de audio

#### **Interfaz de Adobe Premiere**

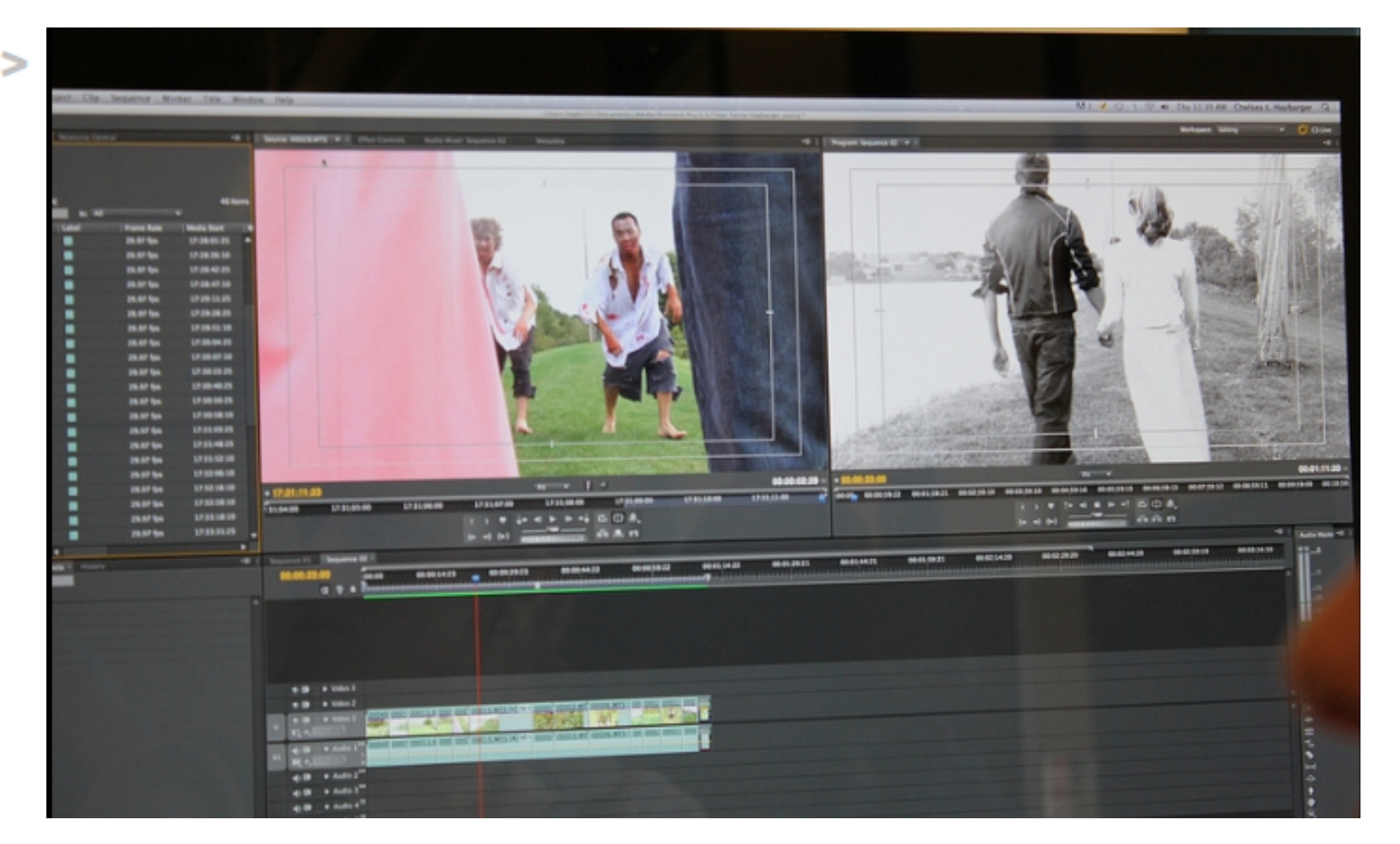

*Imagen de WCN 24/7 publicada en Flickr (CC BY-NC 2.0)* 

#### **Interfaz de Final Cut**

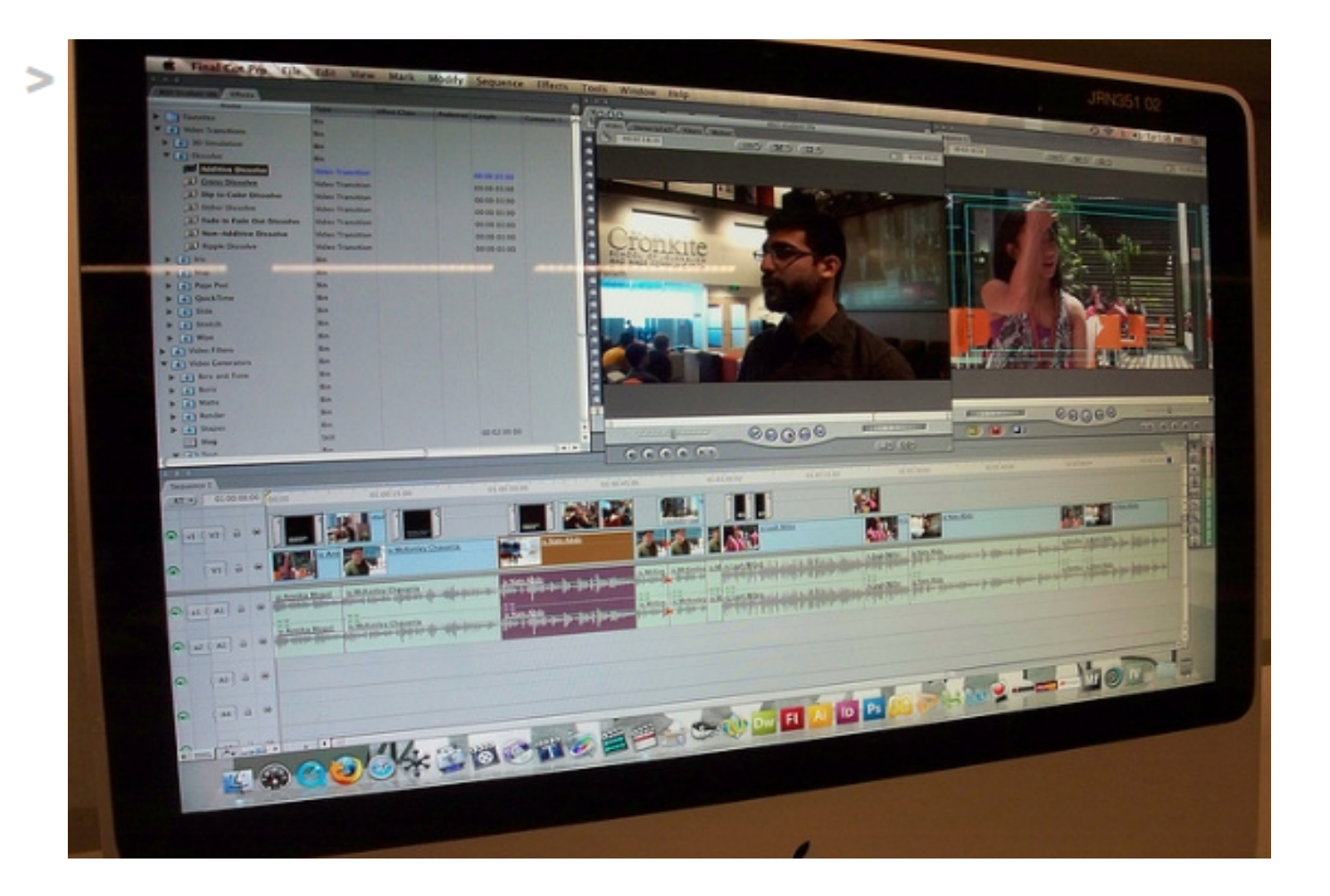

*Imagen de B.T. Indrelunas publicada en Flickr (CC BY-NC 2.0)* 

#### **Interfaz de Cinelerra**

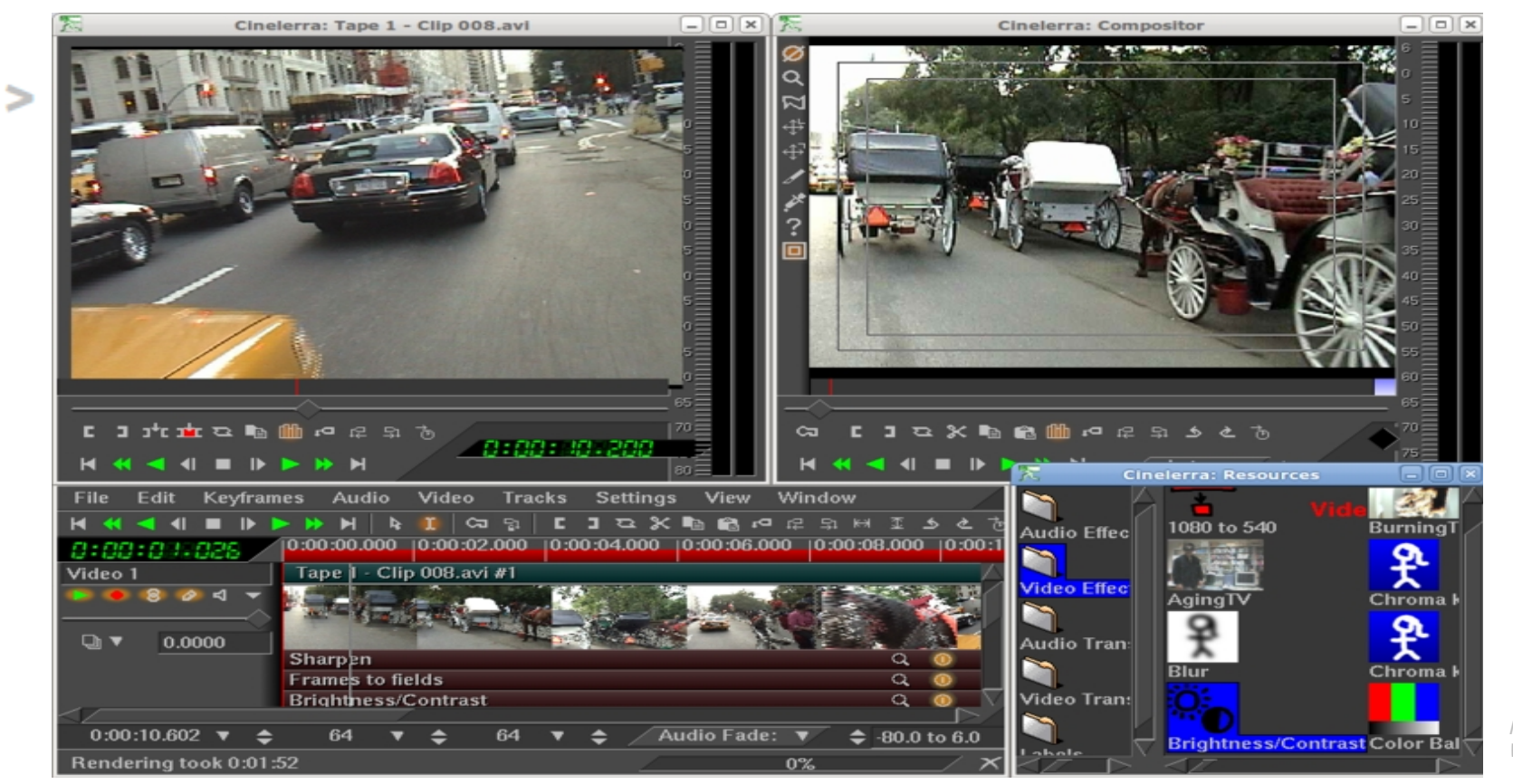

*Image by Keykero from Wikimedia Commons*

#### **TRANSICIONES**

#### Definición: modo de pasar de un plano a otro

Se crean al realizar el montaje externo

En el montaje decidimos cómo cambiar de un plano al siguiente

#### **Tipos de transiciones**

- 1. **Corte**: directo
- 2. **Encadenado**: la primera imagen desaparece, mientras aparece la siguiente
- (en celuloide es muy caro, en digital no: +libertad)
- 3. **Fundido** (a negro): La imagen va desapareciendo hasta quedar la pantalla en negro (se suele utilizar para acabar una secuencia).

#### **1. Corte**

Se produce un salto entre una imagen y otra. En un fotograma está la primera imagen y en el siguiente la segunda.

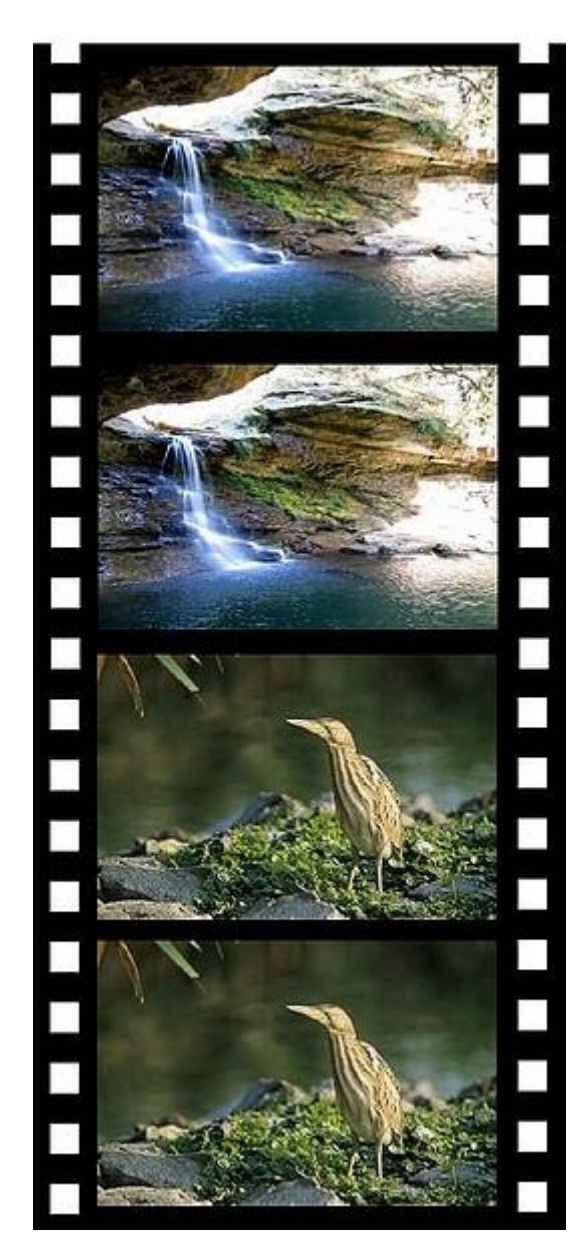

*Imagen de Thetawave publicada en Wikimedia Commons y adaptada por Aida Vallejo*

#### **2. Fundido encadenado**

Aparece la segunda imagen mientras va desapareciendo la primera *Imagen de Thetawave* 

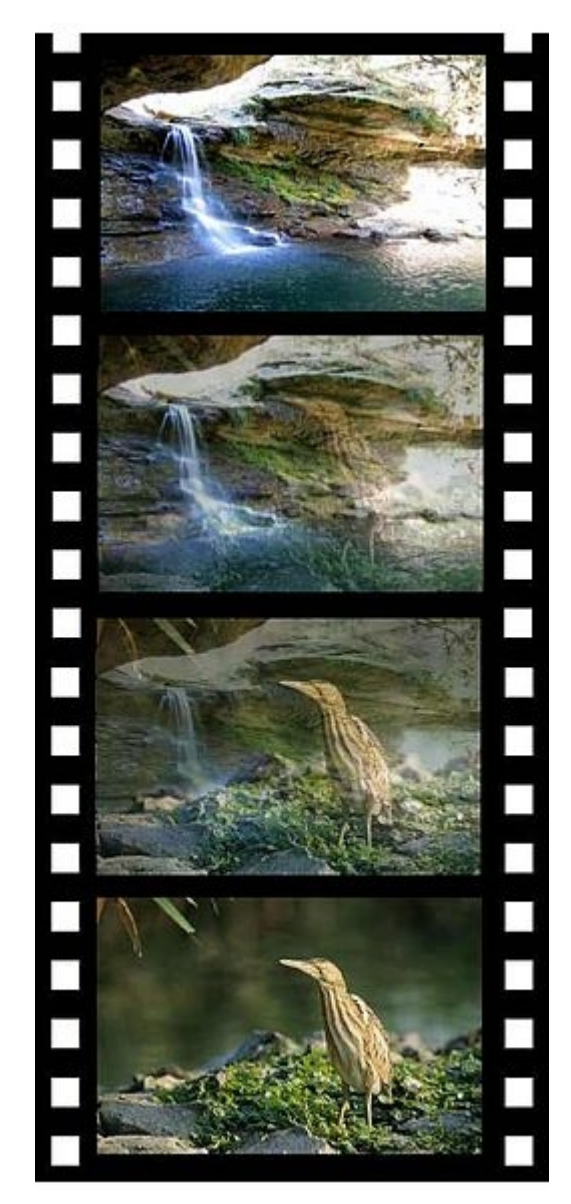

*publicada en Wikimedia Commons*

#### **3. Fundido a negro** (Fade out)

La imagen se oscurece progresivamente, hasta quedar una imagen negra.

Se utiliza mucho en el cine comercial cuando acaba la secuencia, para marcar visualmente el fin de la acción.

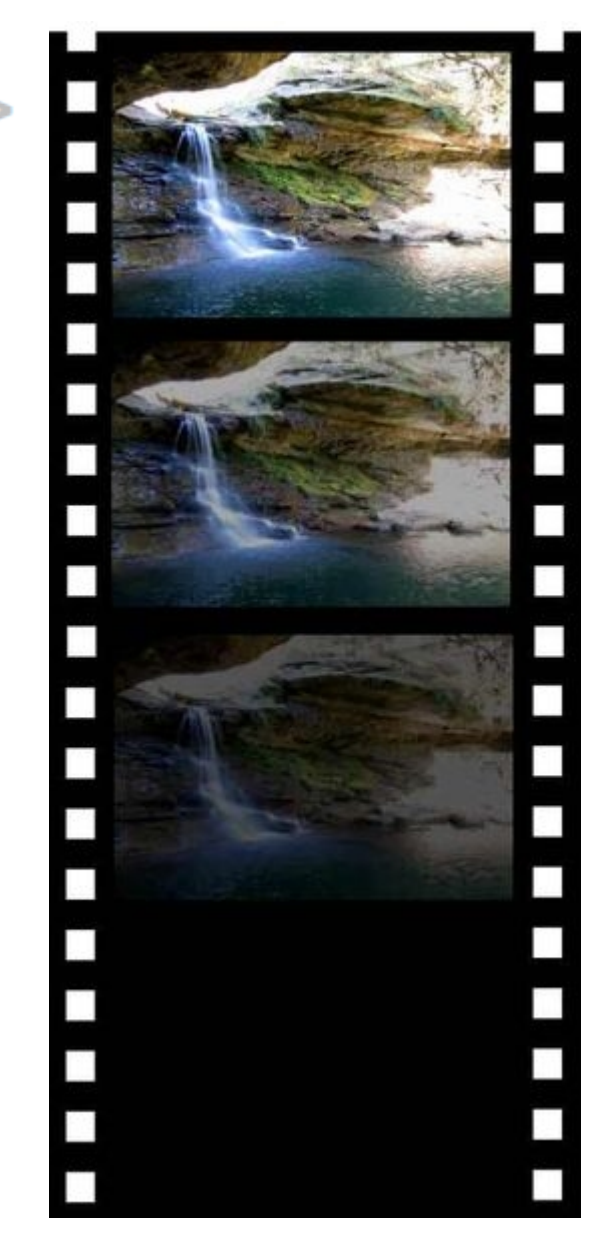

*Imagen de Thetawave publicada en Wikimedia Commons*

## **4. Cortinilla**

Para pasar de un plano a otro, se usan distintas formas (estrella, diagonal, vertical, horizontal...)

Encontramos un ejemplo del uso creativo de esta transición en la pieza *Les Barbares* (Jean-Gabriel Pierot, FR, 2010) (5 mins. Dur.):

<http://vimeo.com/15275142>

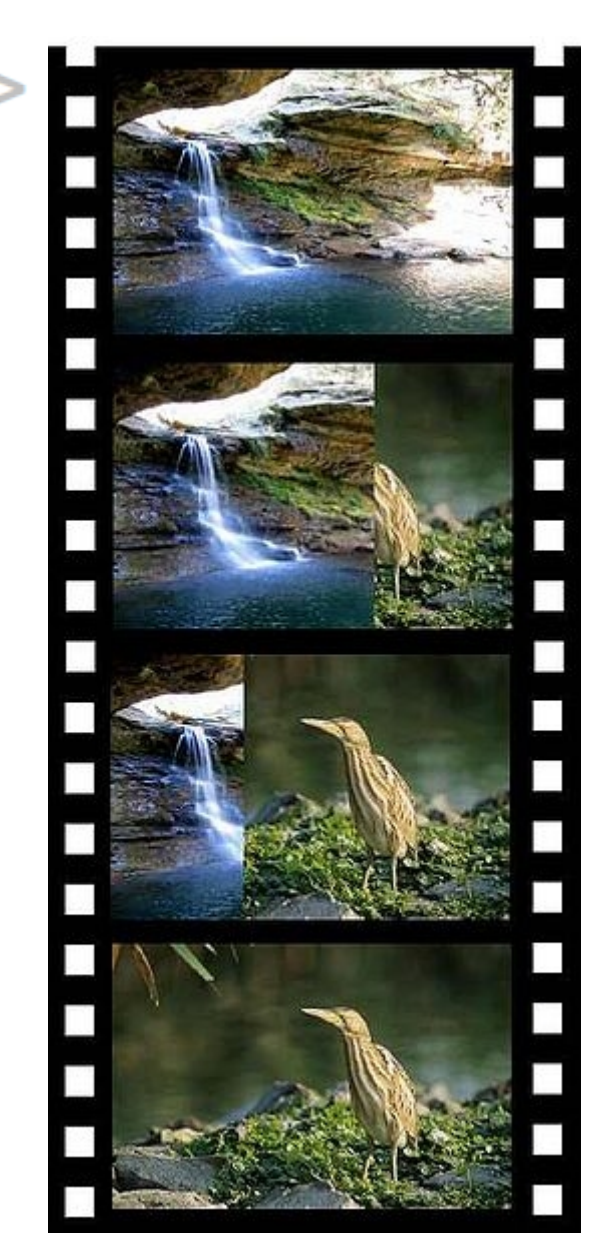

*Imagen de Thetawave publicada en Wikimedia Commons*

## **CORRECCIÓN DE COLOR Y NORMALIZACIÓN DEL SONIDO**

Una vez terminada toda la edición, y antes de exportar el vídeo final con nuestra pieza audiovisual terminada, es necesario normalizar los niveles de color y sonido.

#### **Corrección de color**

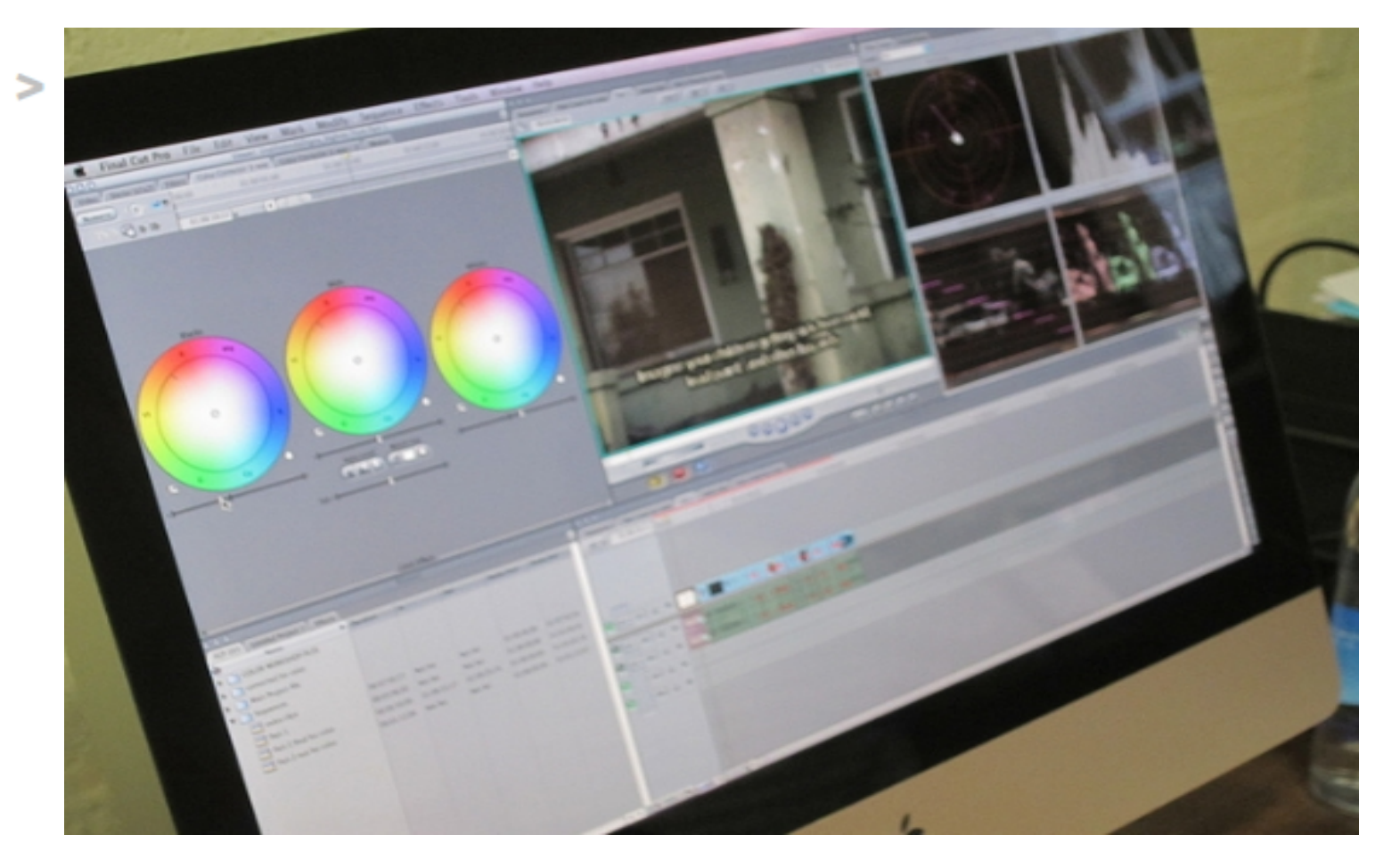

*Imagen de Media Arts Center San Diego (MACSD) publicada en Flickr*

### **Corrección de color**

La corrección de color puede hacerse con el mismo programa de edición o con otros programas específicos en postproducción.

*Vemos un ejemplo de los efectos de la corrección de color en la serie televisiva Euskal Herria. La mirada mágica producida por EITB, donde se suben los colores para forzar los colores del paisaje (verde montaña, azul del mar, etc.)*

### **Normalización de sonido**

Es necesario normalizar el volumen al finalizar nuestro trabajo, dado que unos fragmentos pueden estar en un volumen muy superior a otros.

En esta fase también se pueden quitar algunos ruidos con programas de edición de audio profesional.

#### **Links**

#### Sobre el montaje Offline:

[http://www.wikilearning.com/curso\\_gratis/realizacion\\_de\\_un](http://www.wikilearning.com/curso_gratis/realizacion_de_un_proyecto_de_cine_digital_completo_rosas_del_sur-la_edicion_independiente/5261-4) [\\_proyecto\\_de\\_cine\\_digital\\_completo\\_rosas\\_del\\_sur](http://www.wikilearning.com/curso_gratis/realizacion_de_un_proyecto_de_cine_digital_completo_rosas_del_sur-la_edicion_independiente/5261-4)la edicion independiente/5261-4